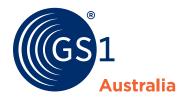

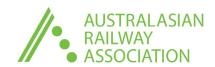

Project i-TRACE

## Implementation Checklist

## **Operators**

The Australian rail industry is implementing identification standards for part, components and assets.

This checklist is designed to help guide you through the critical steps to successfully implement the new standards, in line with Project i-TRACE. Further information or assistance can be obtained by contacting GS1 Australia on **1300 263 227.** 

| What you need to do                                                                                                    | Additional Comments                                                                                                    |
|----------------------------------------------------------------------------------------------------|----------------------------------------------------------------------------------------------------|
| Familiarise yourself with the implementation guideline - download the guideline                                                                                                    | Strongly recommended                                                                                                    |
| You have established your business case for implementation and obtained senior executive sponsorship for your project                                                                                                    | This is a critical step - who is your executive sponsorship?                                                                                                    |
| Budget and timeline has been approved                                                                                                    | Budget requirements will vary between organisations depending on size and complexity of company, product range and systems capability. Timeline should be in line with industry expectations                                                     |
| If your organisation is not a member of GS1 Australia,<br>join here                                                                                                    | This is a critical step as you will need a GS1 registration to be allocated your globally unique number ranges. GS1 membership fees should be included in the project budget                                                                     |
| Attend a GS1 Australia training session near you - this is included in your membership and highly recommended. Register for training                                                                                                    | Highly recommended                                                                                                    |
| Configure your enterprise system(s) to accept GS1 identification keys and other data relevant elements. These identification keys could be allocated by you for legacy items or you will be advised of these identifiers by your suppliers as they begin to allocate them to their items | Your enterprise system requirements will need to be considered as part of your project; common off the shelf enterprise applications such as SAP, Microsoft, Oracle etc will natively accommodate GS1 standards in their database structures     |
| As an operator, you will ultimately be relying on your suppliers to provide you with identification of materials purchased by you. Decide what data you will require from your suppliers                                                                                                 | This will provide synchronicity between your systems and that of your suppliers in relation to the common identification of materials setting the foundation for sharing good quality data across your enterprise and external service providers |

| What you need to do                                                                                                    | Additional Comments                                                                                                    |
|----------------------------------------------------------------------------------------------------|----------------------------------------------------------------------------------------------------|
| Communicate your new requirements and timeline to your suppliers. Also consider including these requirements in your procurement/tender processes                                                                                                    | The ARA and GS1 will provide assistance with this communication. As an industry initiative, it is important to have a cohesive message to suppliers. Please consider and be prepared to communicate your timelines                                                                                                    |
| Decide your strategy for your legacy items/materials  - it is likely that you will need to mark legacy items in order to improve your current inventory processes as well as to set the foundation for further MRO process improvements on legacy materials into the future, eg. maintenance or repair activities             | Items/materials already in circulation will need to be considered. Will you identify and mark these items or will you only be concerned with newly acquired materials? A discussion with GS1 Australia re this may be worthwhile if you are unsure of implications of either decision                                                                                         |
| From the number range allocated to your organisation by GS1 Australia, sequentially allocate GTINs/GIAIs¹ to your products, materials, locations etc. Append these numbers to the corresponding internal stock/material codes within your current enterprise system. GTINs/GIAIs will become part of your product master data | Ensure you consider your product hierarchy when allocating numbers to your products – each different Unit of Measure MUST have its own GTIN – please refer to GS1 <b>General Specifications</b> for GTIN allocation rules                                                                                                    |
| Decide on your data capture technology, ie. Barcodes, RFID tags or both. Refer to the rail industry guideline for guidance                                                                                                    | Each product/material will need to be physically marked with barcodes and/or RFID tags so that it can be scanned by relevant parties, including your customers. The decision on which data capture technology to use will depend on the product type and the information you want to encode. The rail guideline you downloaded earlier will provide assistance in this regard |
| Apply physical identification codes and markings to each of your products, at all levels of packaging                                                                                                    | You will likely need to engage a technology company that is proficient in the application of barcodes and/or RFID; there are many in the market at a variety of price points. You can browse the <b>GS1 solution provider directory</b> for companies who understand how to mark based on GS1 standards                                                                       |
| Ask for assistance                                                                                                    | GS1 Australia can provide training and support for companies in the Australian railway industry; please do not hesitate to                                                                                                    |

<sup>&</sup>lt;sup>1</sup>See rail industry implementation guideline or GS1 General Specifications for more information on GTIN/GIAI

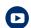

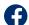

contact us at freight.logistics@gs1au.org

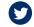

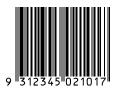